### **Testare cunoștințe PC Nivel de bază**

*Cunoştinţe necesare in vederea promovării la proba suplimentară de testare a cunostintelor PC:* 

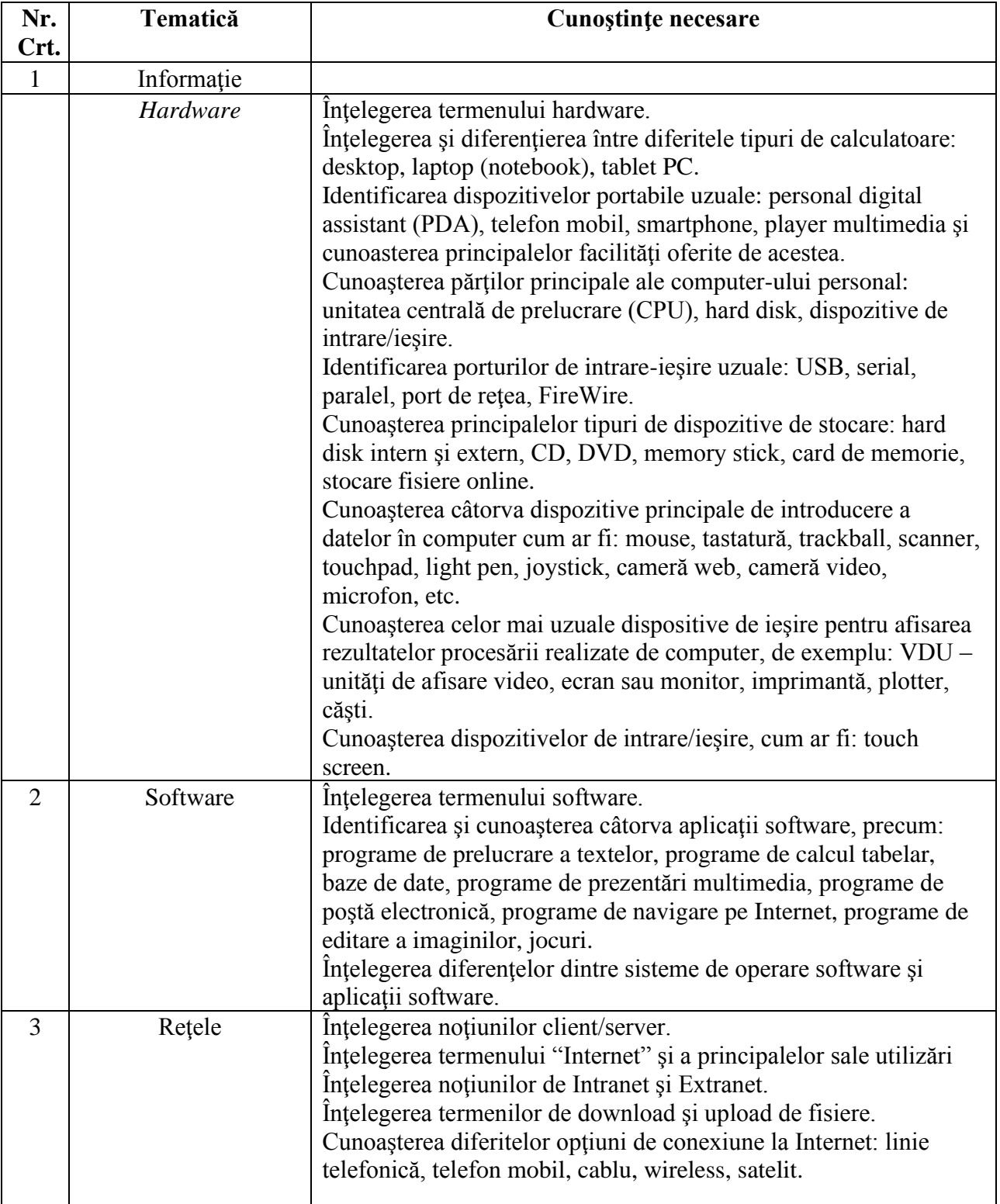

### **I - Concepte de bază ale tehnologiei informaţiei (IT)**

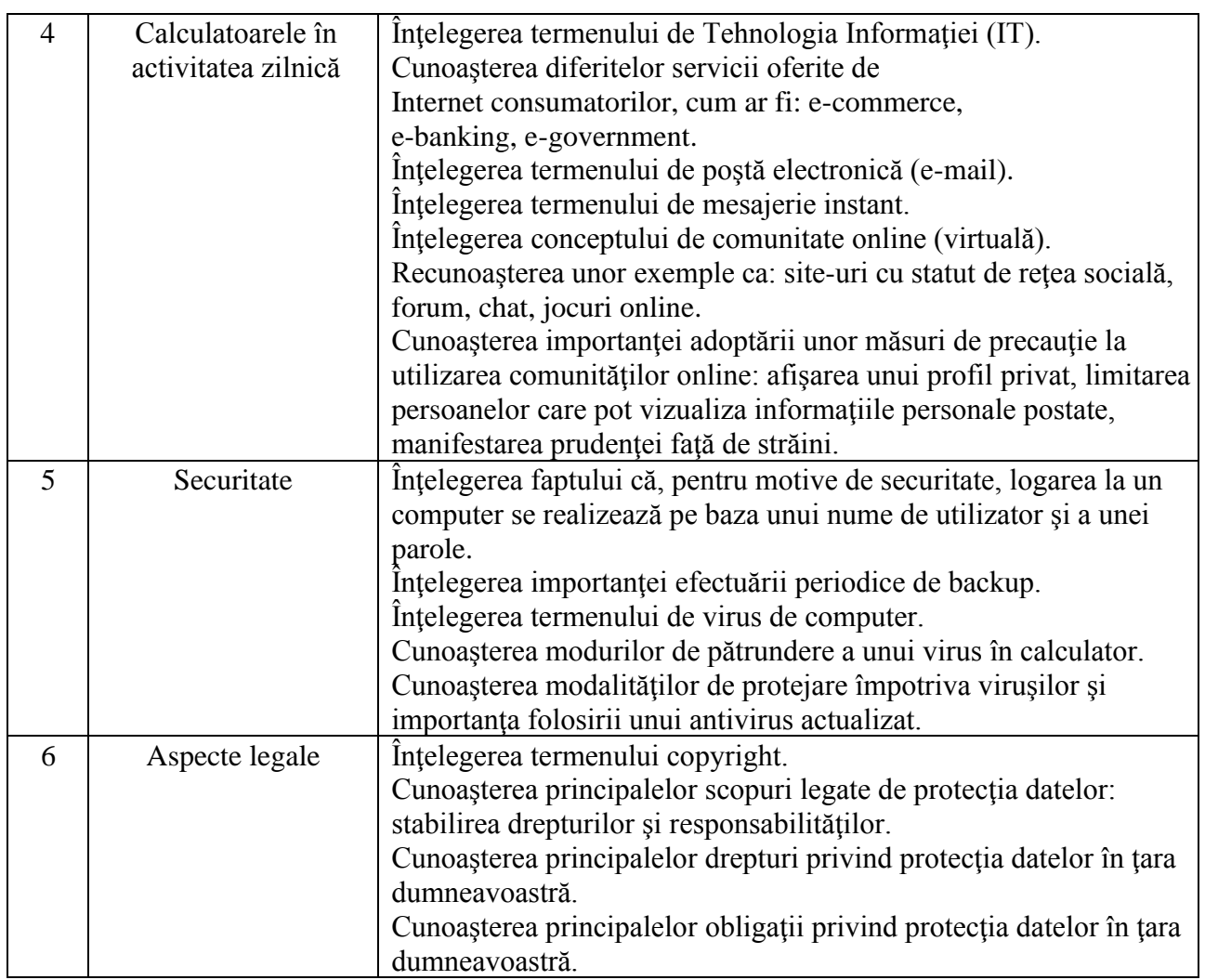

## **II - Utilizarea computerului şi organizarea fişierelor**

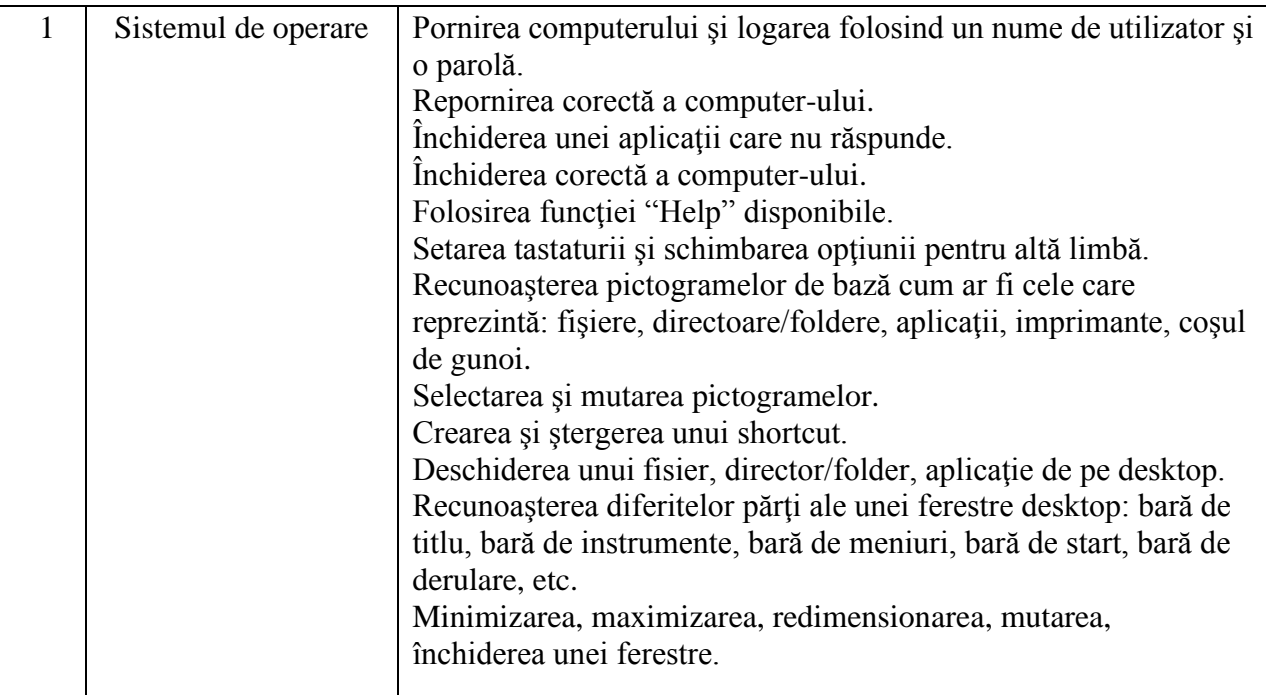

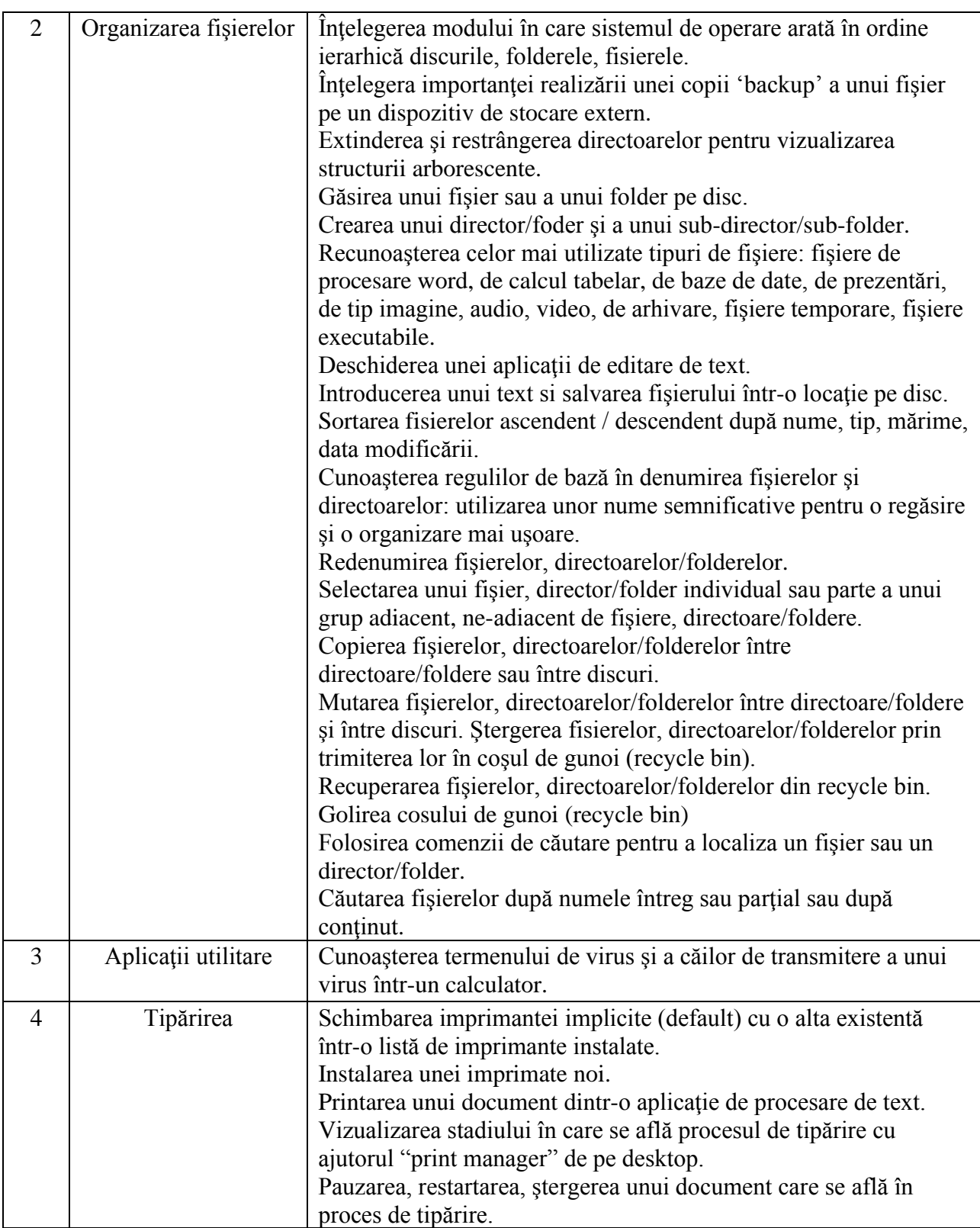

### **III - Procesare de text**

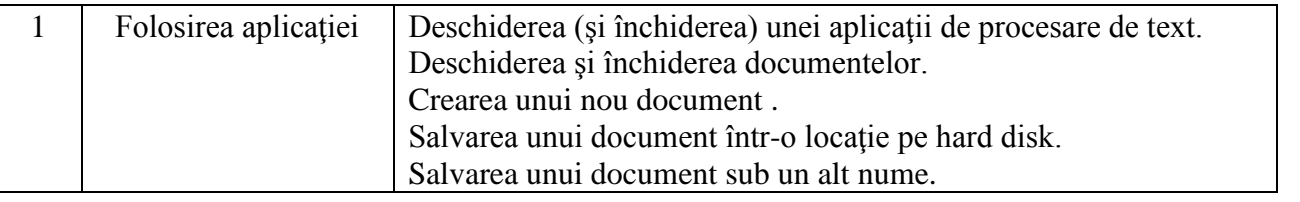

#### **Anexa 1**

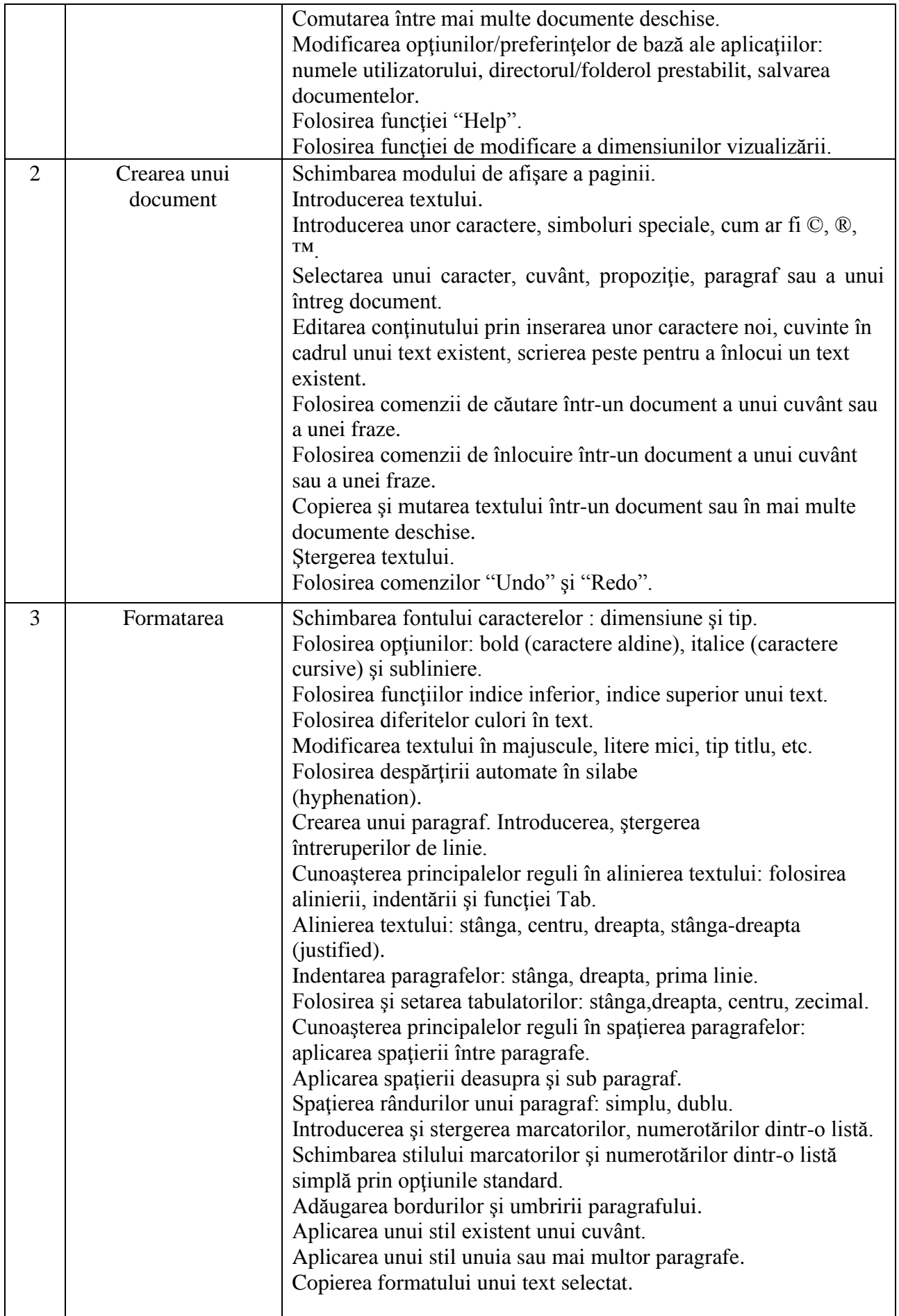

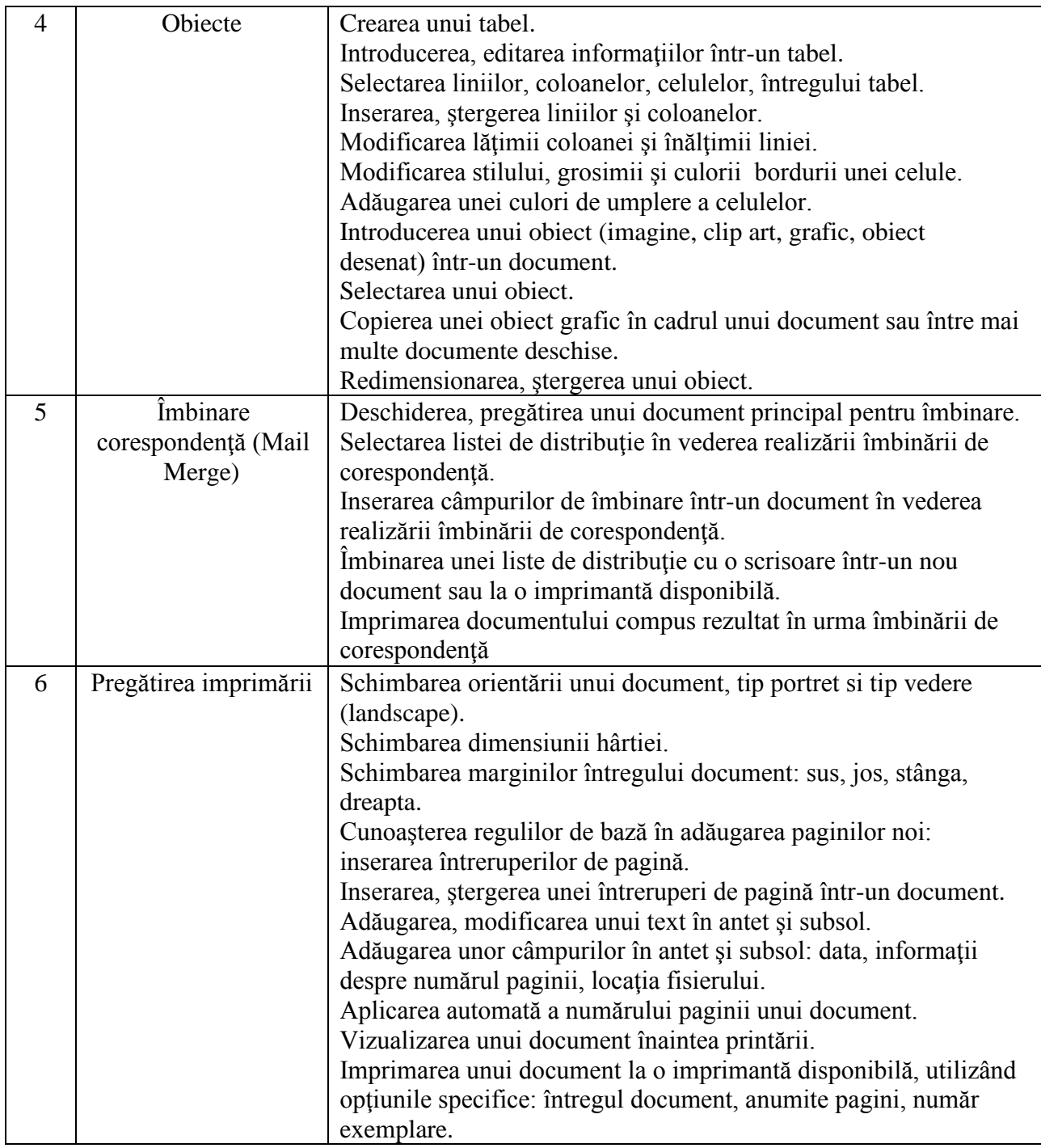

# **VII – Informaţie şi comunicare**

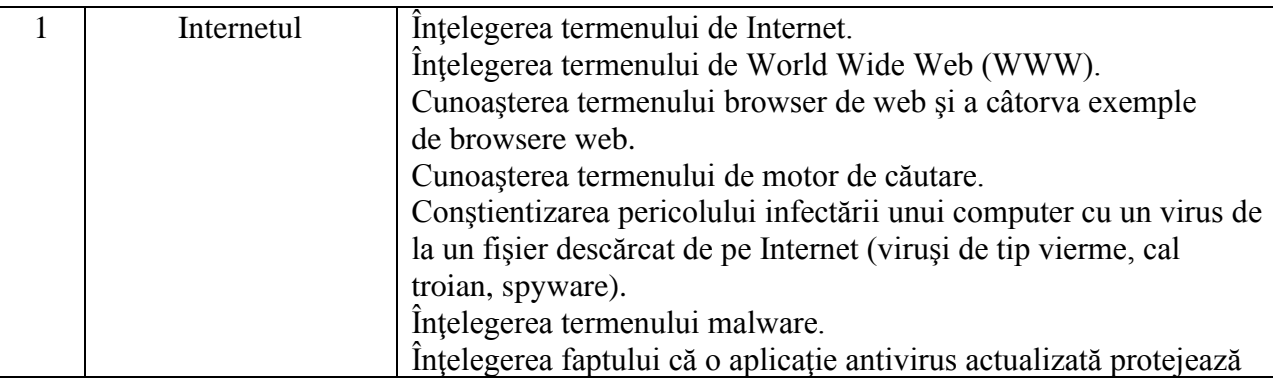

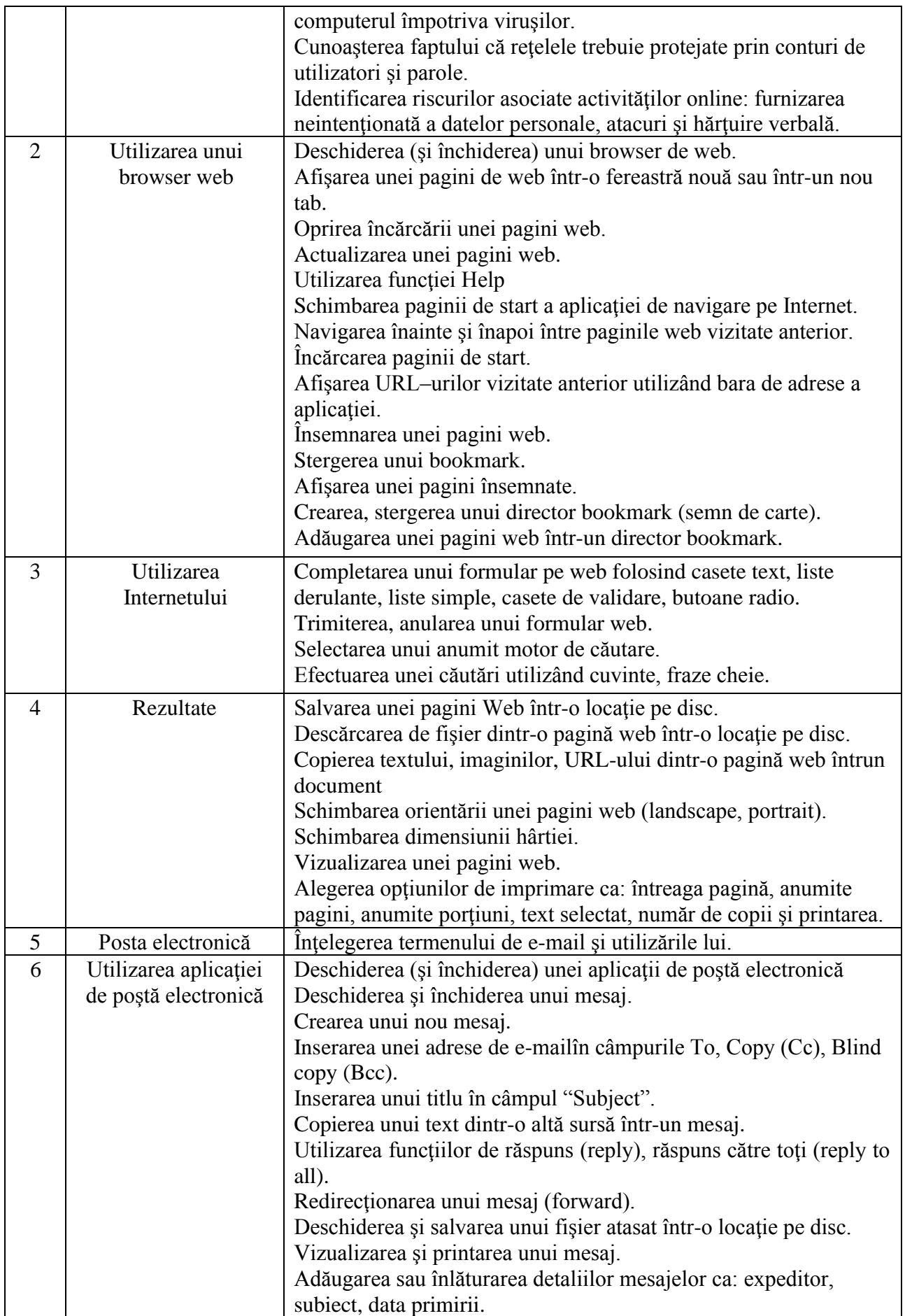

#### **Anexa 1**

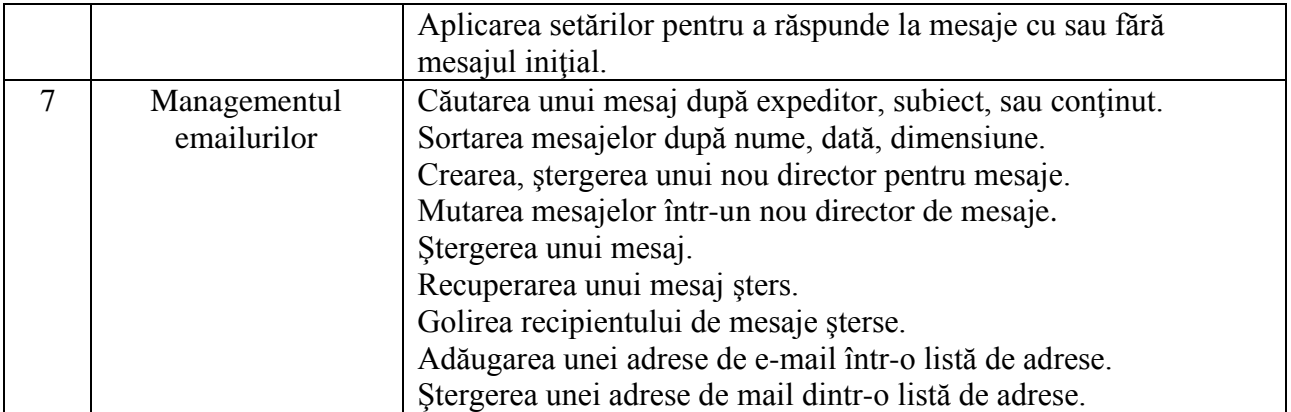

## **Întocmit,**

Gavrea Cristian